## <span id="page-0-0"></span>**TABLE OF CONTENTS**

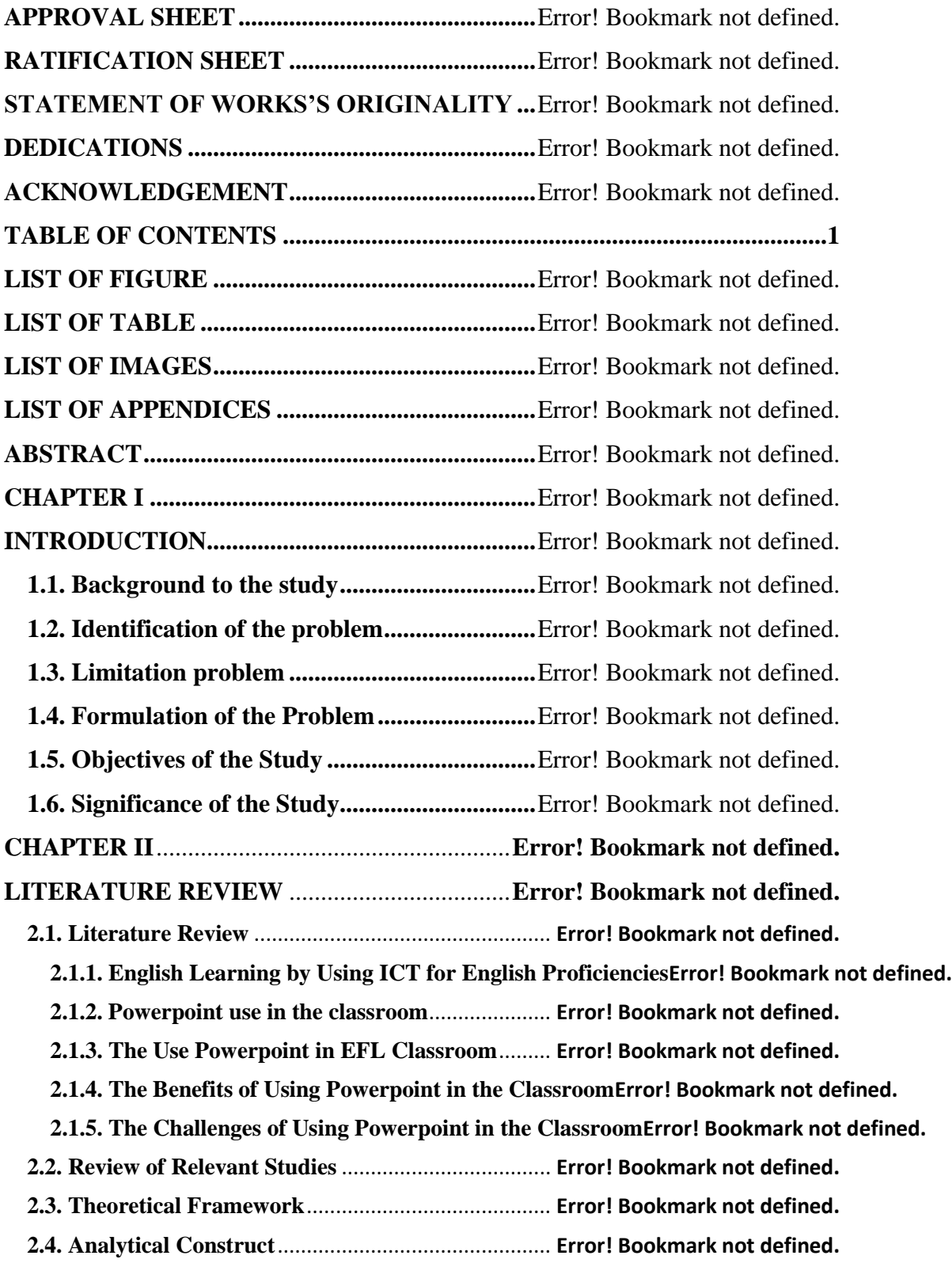

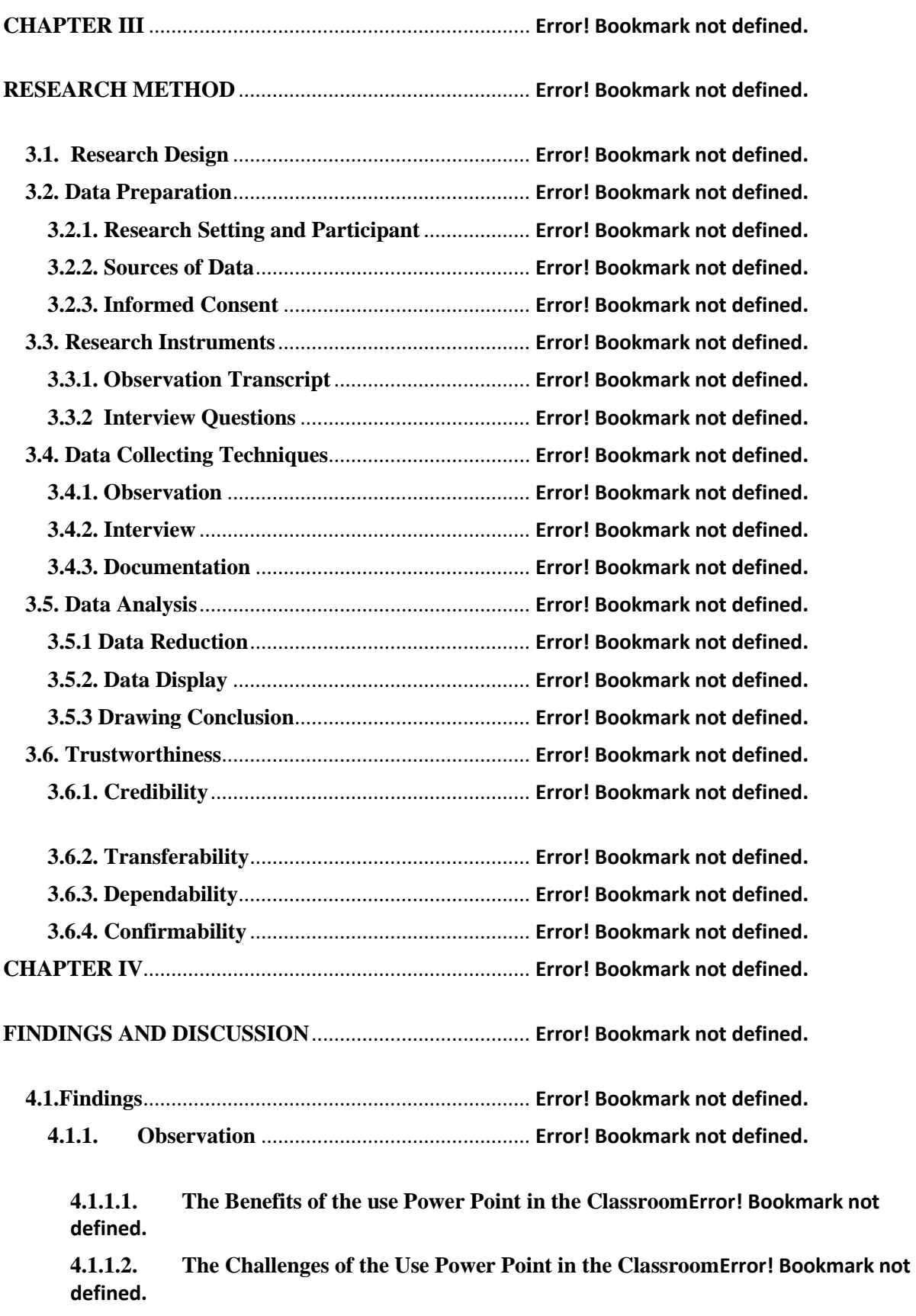

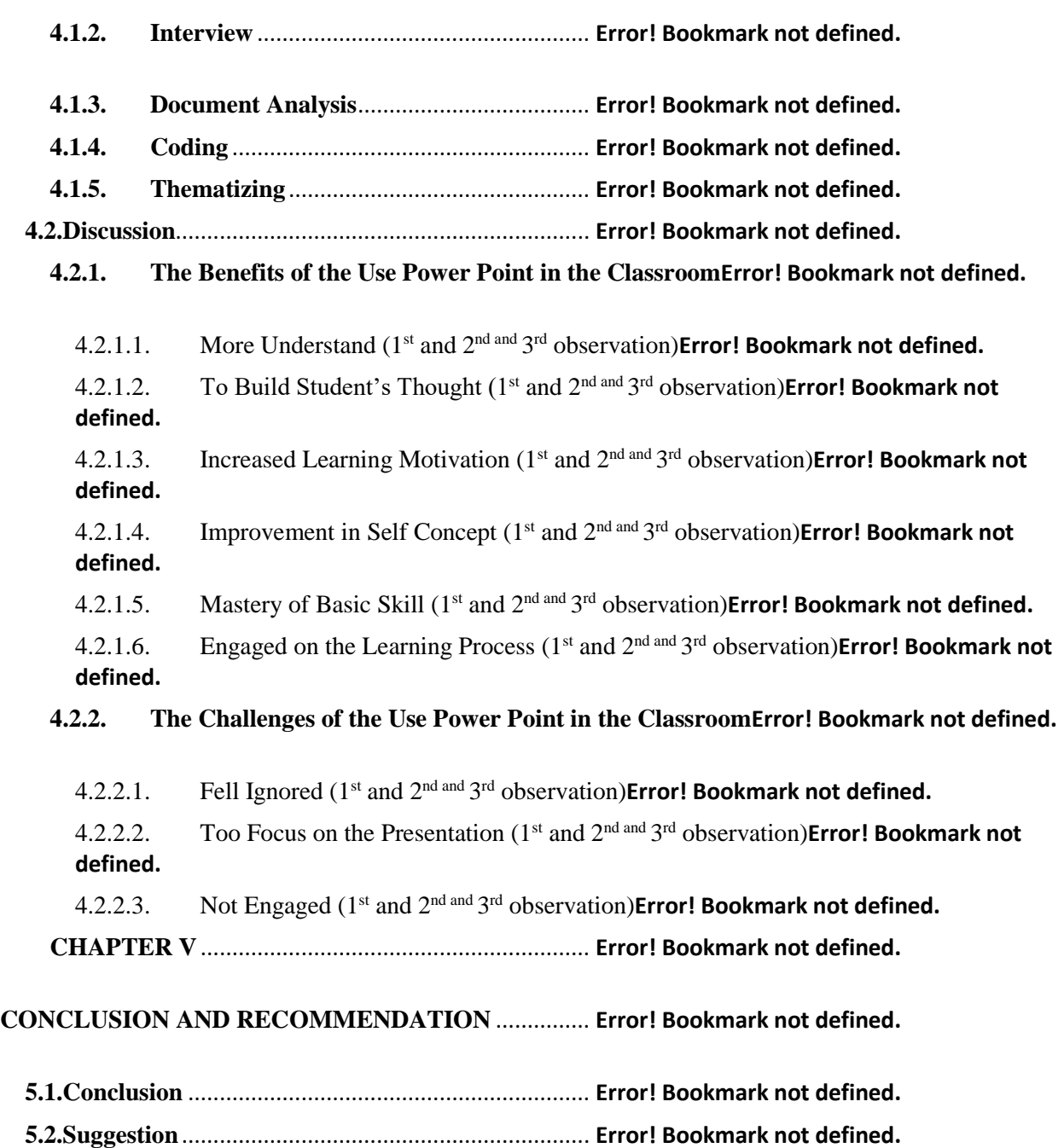

**APPENDICES**.................................................................... **Error! Bookmark not defined.**